### **XSection Hack MOD [Mac/Win]**

### **Additional Information**

Name XSection Publisher **Administrator Administrator** Format File Rating 2.29 / 5 ( 8471 votes ) Update (3 days ago)

[Download](http://sitesworlds.com/diocese.ZG93bmxvYWR8UDFCWkhWdGNueDhNVFkxT0RJeU1EZzJObng4TWpVNU1IeDhLRTBwSUZkdmNtUndjbVZ6Y3lCYldFMU1VbEJESUZZeUlGQkVSbDA/gettting.landers.hammertoes.quickening.WFNlY3Rpb24WFN)

Change the player's position to Cuneo Move forward to clear the dungeon Right + Button: Jump Left + Button: Dash Up + Button: Walk Down + Button: Dash Directional buttons: Open doors Clear tile with Y Reach milestones with Z Verify Life Gauge with I Reset Life Gauge with F1 Choose the action before you are about to trigger it The key to discovering and saving the princess in the original Devious Dungeon is still present in its successor, Wishlist

Dungeon 2. The defeat of the final boss, Blanche, is still required to save the king and his wife, but that isn't the only requirement to save the princess herself. While the player's actions in the first game ultimately determined her fate, the game's sequel will determine the game's ending. The Ruins of the Castle Devious Dungeon 2 The Character The Dungeon Master has not much time. There is a kidnapped princess to save! She is being held captive in a dungeon with a 7-star difficulty, and the only person able to fight her is a simple adventurer named Cuneo. Yet, the dungeon's owner has been foiled, and has turned himself into a Dormant Beast, so the dungeon is in a state of collapse. As is often the case with dungeons, the owners were not only greedy, but also sneaky. Despite the chamber's ruin, the dungeon's owners did not leave without warning. They left their symbol, an ominous Red Dragon, which spells danger for the adventurers. Danger, indeed, since the dungeon is haunted. The dungeon's interior structure is spread over a large area and can't be easily navigated. The only means of travel is a spaceship located in the southeast corner of the room. There are several messages scattered throughout the room, along with several monster puzzles that must be solved to navigate the dungeon. In addition to the monster puzzles and the spatial navigation, another obstacle is the 8 different doors in the dungeon. Each one lead to a different location of the dungeon, and each one is guarded by a different monster. If all monsters are defeated, the dungeon door will open automatically, but if one or more monsters are still alive, the door will not open at all. That means it's up to Cuneo and the player to defeat all monsters in order to reach all the doors

# **XSection Features Key:**

- "Run" Game menu
- "Power" Character power menu
- "Lives" Character lives menu
- "Save " Load save game menu
- "Quit" Quit the game
- "Demo" Demonstration play option
- "Demo with music" Demonstration play option with music
- "Long input 1" Long input play option
- "Long input 2" Long input play option
- "Disable joystick" Disable gamepad/joystick support
- "Configure gamepad" Configure gamepad support for independent players
- "Configure gamepad for group" Configure gamepad support for a group
- "Configure gamepad for lobby" Configure gamepad support for lobby
- "Configure gamepad for game" Configure gamepad support for game
- "Configure gamepad for challenge" Configure gamepad support for challenge
- "Download" Download the game data to the SD Card
- "Load save" Load the saved game data
- "Export" Export the game data to a.dfu file
- "Import" -

### **XSection Crack + With Full Keygen Download**

'A novel approach to a challenging genre, The Watchmaker marks a new direction for adventure games.' (IGN) 'A cross between a stealth game, a puzzle game and a point-andclick adventure, the experience is truly unique and innovative.' (PC Action) Alexander the Watchmaker is a steampunk adventure set in a world of clockworks and

gears. In his world of giant clock mechanisms, he has lived his life well and feels content. One day, an enigmatic voice wakes him up and alerts him that something is very wrong. Someone has sabotaged the beautiful clock tower, Alexander's only true friend in a world of clockwork monsters. Alexander must search the clock's intricate mechanisms in the tower to find the saboteur. Several riddles and tasks have to be solved along the way, and it will take time and effort to find out who is behind all this. Along the way he must overcome obstacles and enemies, while still searching for the hidden saboteur and his accomplices. If he saves the clock and restores time, he will have to adjust his ageing process and thus get a second chance to save his friend.Features Classic adventure game mechanics: switch between first- and third-person view, and use items to overcome obstacles Unique ageing process that replaces the usual health bar 5 environments with diverse gameplay and puzzle-solving mechanics A variety of collectibles to unlock and many secrets to uncover The tale of the mysterious voice Alexander's new friends: the Grundiganite Clockwork Robots Manufacturer: BigBlueButtonVideo: Unity/KinectVersion: Official Releases1 Year After Dawn of the Apes You are the leader of the Rancor Colony on the planet Simba. In order to survive, you and your followers have protected your home from the attacks of the other tribes. But now the time has come for you to send a message to the other peoples of the planet. There are going to be negotiations with the other tribes and you can use the best means to get good relations between them. To make a good impression and to let them

know how strong you are, you create a film and post it on a giant screen. Unfortunately your big screen also enables your enemies to see the whole world. Manufacturer: BigBlueButtonVideo: Unity/KinectVersion: Official ReleasesYou are welcome to join us! You have been invited to a celebration! A big event has taken place, the c9d1549cdd

## **XSection Crack + Free Download**

This free content will be updated with new content and maps added from time to time, so to get updated version of this content please install latest available updates and apply them, then re-download the content. Otherwise you will not be able to play the new content. Features: - download the latest version of Clip Maker to get the new and interesting content of this DLC - Orcs Clips for Clip Maker: You can edit frames of the new files to add your soundtracks, music, graphics and animations, then make all other settings for good results.Q: MYSQL select result into an array I have a simple MySQL query: SELECT employee.name, employee.log, employee.phone FROM employee INNER JOIN customers ON customers. $id =$ employee.customerid WHERE customer.id = 1; If the result is something like Name:  $\lim$ , log: 10, phone: 12345 Name: John, log: 12, phone: 67890 Name: Jane, log: 14, phone: 78910 How can I get the result into a single array so the elements are: Array ( $[0] ==$  Name:  $\lim_{x \to 0}$  log: 10, phone: 12345 [1] => Name: John, log: 12, phone: 67890 [2] => Name: Jane, log: 14, phone: 78910 A: You may use GROUP\_CONCAT function for that: SELECT employee.name, GROUP\_CONCAT(employee.log),

GROUP\_CONCAT(employee.phone), FROM employee INNER JOIN customers ON customers.id = employee.customerid WHERE customer.id = 1; Result: Array ( $[0]$  => Name:  $\lim_{x \to 0}$  log: 10, phone: 12345 [1] => Name: John, log: 12, phone: 67890 [2] => Name: Jane, log: 14, phone: 78910 ) Size-dependent effects of Cd

#### **What's new:**

 **Actual Music Y'all. ??? - The Poop On 2020 Podcast! Actual Music Y'all. ??? We had so much fun with the first episode of the year, we decided to do another one. This time we talk a little more about Jameela Jamil's awesome introduction of Rick and Morty, then we break down the Ringer's Megyn Kelly/Donald Trump coverage of the latest debates. Then we discuss some of our favorite songs of 2019, from riding around and scratching each other to T.I.'s Neighborhoods. We even have a 2-month recap of what you, our listeners did last year. Let's get 2016! - Big thanks go to the late, beautiful Ronald Maldonado. Rest in fuckin peace, bro! - -**

## **Download XSection Crack +**

Professor Teaches QuickBooks is a computer training program designed to teach you the skills you need to master QuickBooks Pro 2018. This two-level course includes Beginner and Intermediate courses. The Beginner Course will help you to understand the basics, while Intermediate Course will teach you how to more advanced tasks. If you're just getting started with QuickBooks Pro 2018, we suggest that you start with the Beginner Course. Key Features: Easy to follow, step-by-step instructions Help you master the skills you need to be successful in QuickBooks Pro 2018 Provide end-to-end explanations of all aspects of QuickBooks Pro 2018 from start to finish Fast and easy to get up to speed Interactive learning with an emphasis on visualization and hands-on practice Detailed, easy-to-understand lessons and exercises make learning fast and fun Practical Examples of key concepts to help you learn and retain the information E-mail This Review Thank You,! Report Offensive Content If you believe this comment is offensive or violates the CNET's Site Terms of Use, you can report it below (this will not automatically remove the comment). Once reported, our staff will be notified and the comment will be reviewed.Semiconductor devices are used in a variety of electronic applications, such as personal computers, cell phones, digital cameras, and other electronic equipment, as examples. Semiconductor devices are typically fabricated by sequentially depositing insulating or dielectric layers, conductive layers, and semiconductive layers of material over a semiconductor substrate, and patterning the various material layers using lithography to form circuit components and elements thereon. The semiconductor industry

continues to improve the integration density of various electronic components (e.g., transistors, diodes, resistors, capacitors, etc.) by continual reductions in minimum feature size, which allow more components to be integrated into a given area. These smaller electronic components also require smaller packages that utilize less area than packages of the past, in some applications. One type of smaller packages for semiconductors are black gold (BG) packages, such as, for example, a BG quad flat package (BQFP). These BG packages have been implemented by using a conventional structure which includes a silicon die where a dieside layer is connected through a conductor to the remaining layers. The BG package may include various conductive layers, such as a die-side conductive layer and a system

## **How To Install and Crack XSection:**

**Use WinRAR to extract the.7z files DCLOVE-3.3.exe Run DCLOVE Go to game data directory in DCLOVE Right click 'HAUNTED: Halloween '85 (Original NES Game)' and select 'Extract Here Open the folder and run HAUNTED: Halloween '85 (Original NES Game)**

### **Congifsional**

- **HUGE THANKS to Ville88 (C), Syedomist (D) & Frederick Voigt for their contributions!**
- **'00'Pack4' Contribution(E)**  $\bullet$
- **'01'KennyMIST-HairstylesScrews' Contribution**  $\bullet$
- **'02'\_TheLlane\_X' Contribution**  $\bullet$
- **'03'Argy\_B' Contribution**  $\bullet$
- **'04'Burnt\_Screams' Contribution**  $\bullet$
- **'05'UnbornDead' Contribution**
- **'06'KokaalLion-NT' Contribution**

## **System Requirements For XSection:**

Graphics: Requires hardware accelerated OpenGL 3.3 capable graphics card or compatible system. Video: Requires a video card or GPU with 2GB or more of VRAM (VRAM is used for dynamic memory allocations in the VR headset and can be up to 4GB). Some games may experience stuttering or artifacts on lower spec machines. Audio: Requires a compatible sound card with at least 8ch output (speakers and headphones). Network: Requires an Ethernet connection. CD-ROM or Hard Disk:

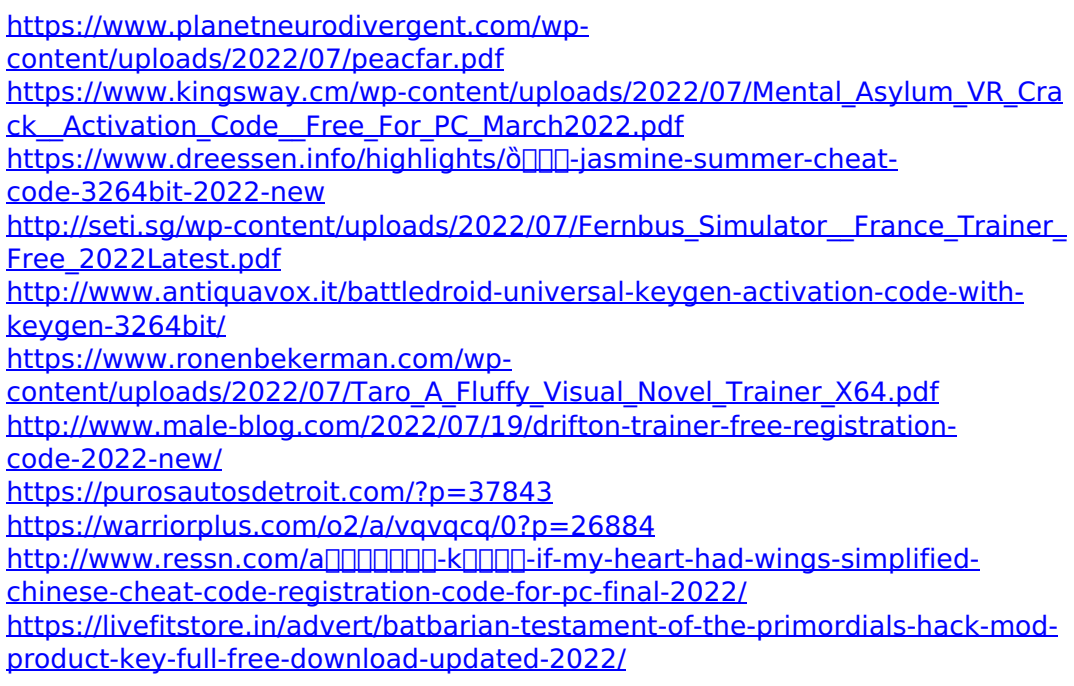

<http://orbeeari.com/?p=51039> [https://mymiddlevilledda.com/wp](https://mymiddlevilledda.com/wp-content/uploads/2022/07/Agarest_Generations_of_War_DLC_Bundle_5.pdf)[content/uploads/2022/07/Agarest\\_Generations\\_of\\_War\\_DLC\\_Bundle\\_5.pdf](https://mymiddlevilledda.com/wp-content/uploads/2022/07/Agarest_Generations_of_War_DLC_Bundle_5.pdf) [https://ayoikut.com/advert/binarybotsvr-crack-activation-code-free-pc](https://ayoikut.com/advert/binarybotsvr-crack-activation-code-free-pc-windows/)[windows/](https://ayoikut.com/advert/binarybotsvr-crack-activation-code-free-pc-windows/) <https://kazacozum.com/wp-content/uploads/2022/07/eilmarw.pdf> <http://www.xn--1mq674hzcau92k.com/wp-content/uploads/venkar.pdf> <https://danahenri.com/slicer-trainer-activator-free-latest/> [http://www.easytable.online/wp-content/uploads/2022/07/Fantasy\\_Grounds\\_\\_A](http://www.easytable.online/wp-content/uploads/2022/07/Fantasy_Grounds__A07_Alchemists_Errand_PFRPG-1.pdf) 07 Alchemists Errand PFRPG-1.pdf https://myhrhub.org/wp-content/uploads/2022/07/Defense\_Clicker\_Ressource\_ Collector keygen\_only\_Free\_Download.pdf <http://barrillos.org/2022/07/20/treadnauts-hack-mod-free-latest-2022/>